# **Dossier d'inscription exposants 2019**

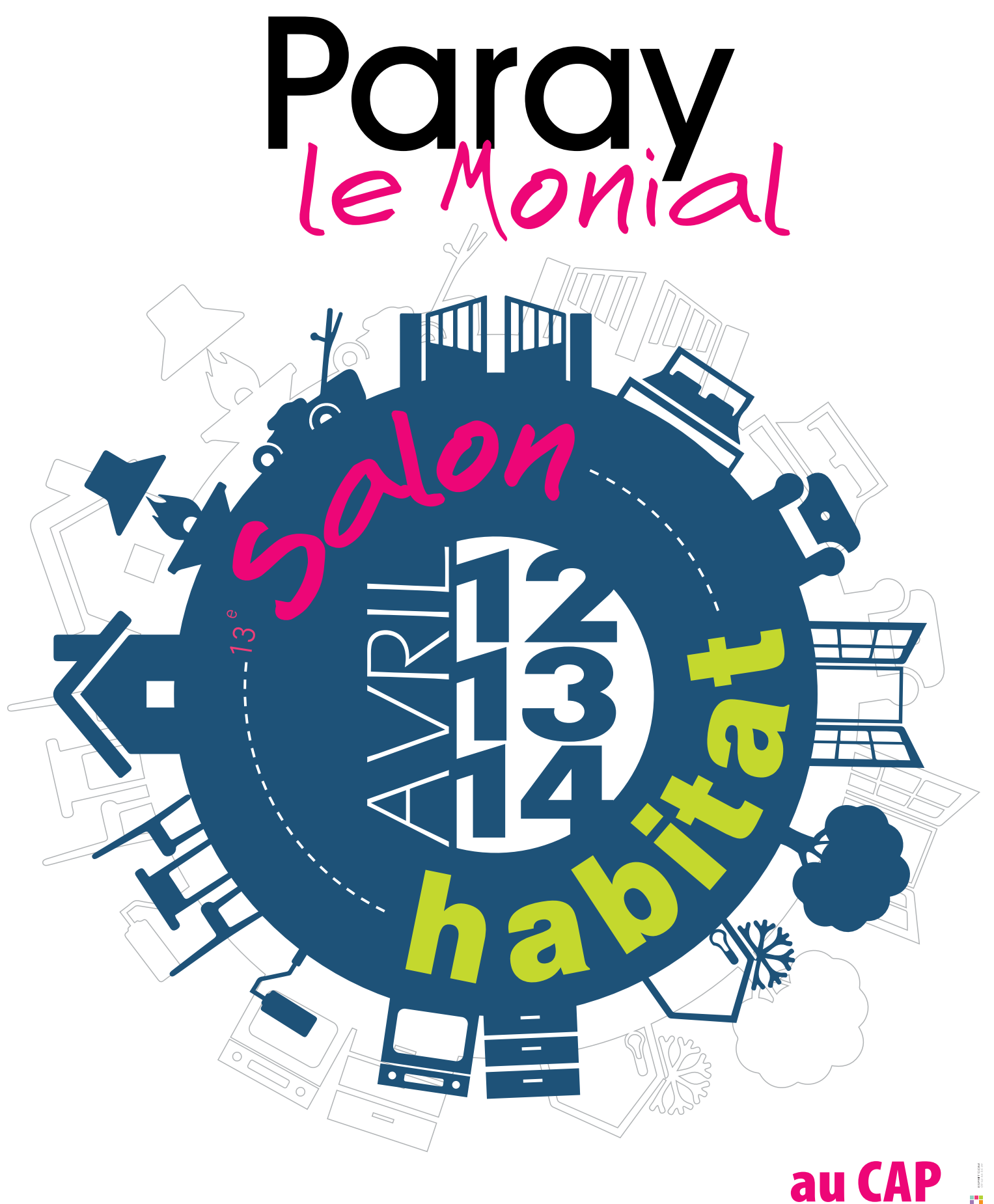

# DOSSIER D'INSCRIPTION au 13e SALON DE L'HABITAT à PARAY LE MONIAL les 12, 13 et 14 Avril 2019 au CAP

### A RETOURNER AU PLUS VITE DUMENT COMPLETE avec votre chèque d'acompte

A Tecknyscene-Esprit Com - 25 quai de l'Industrie - 71600 PARAY le MONIAL

# INFORMATIONS sur LA SOCIETE EXPOSANTE (structure présente pendant le salon)

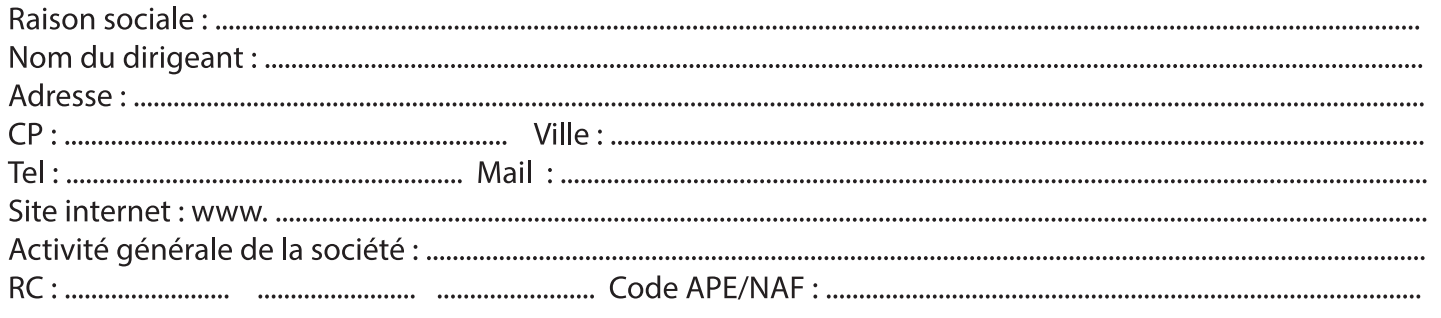

### Adresse de facturation : (si différente de ci-dessus)

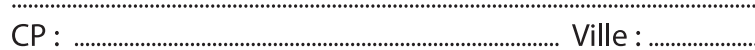

### NOTRE INTERLOCUTEUR CHEZ VOUS

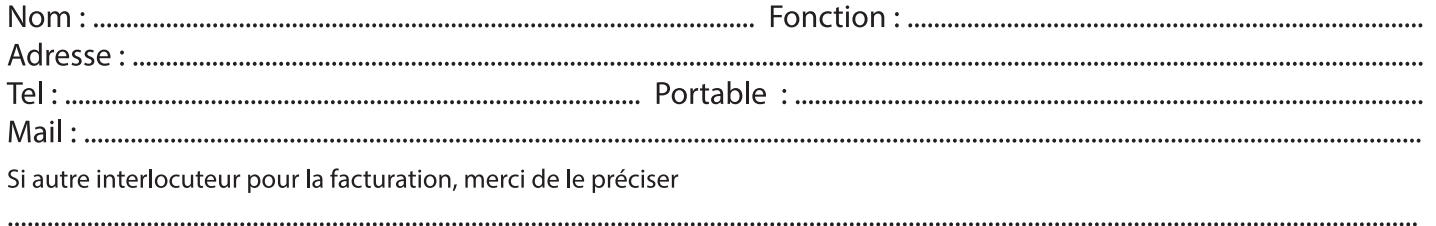

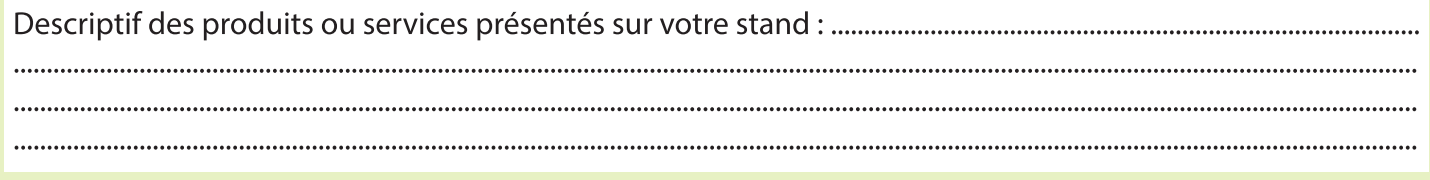

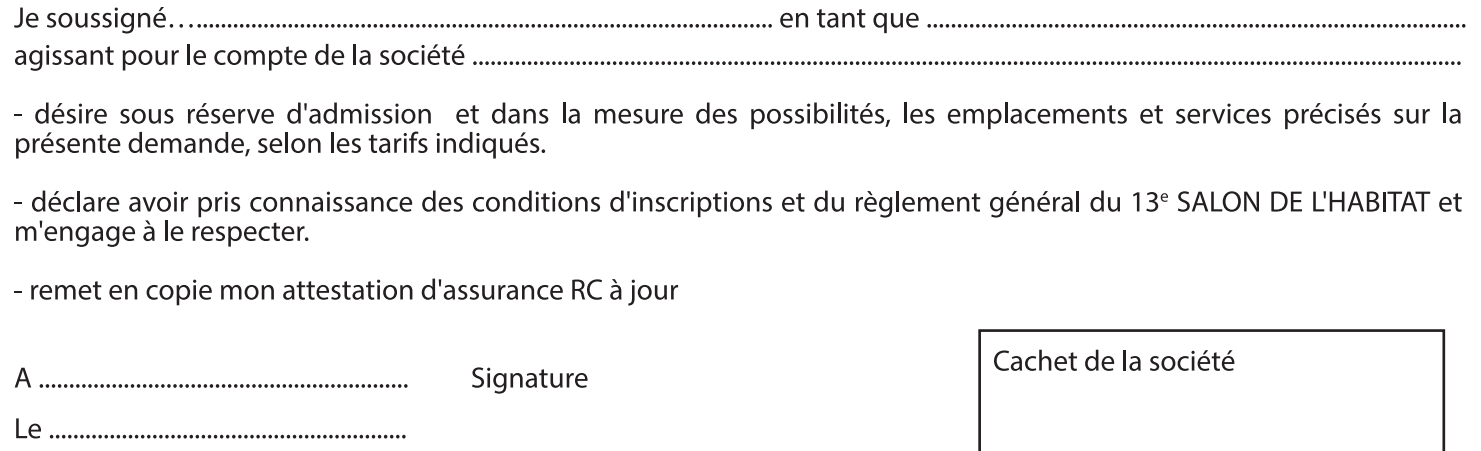

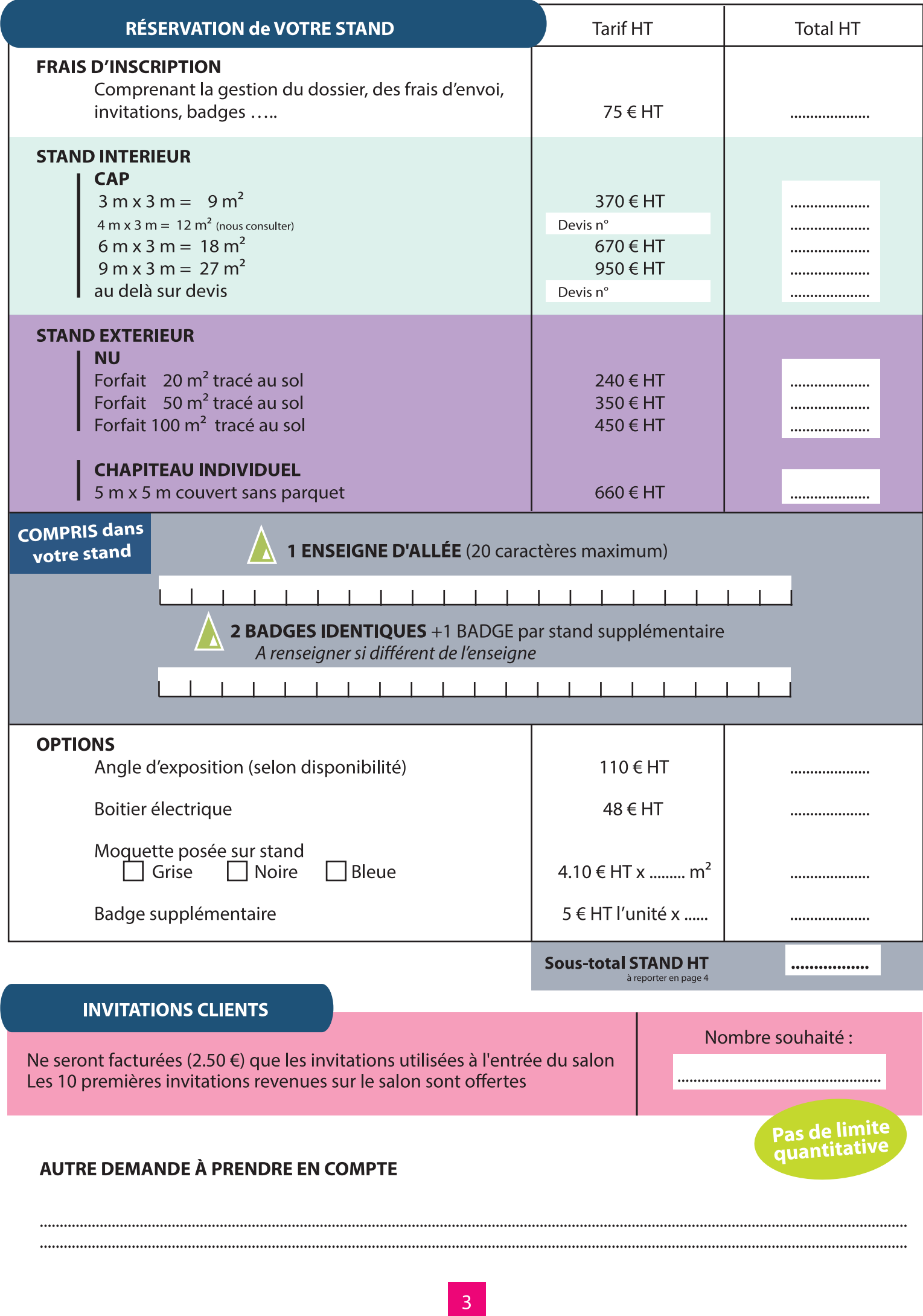

# Renseignez vos coordonnées dans le listing des exposants présent sur le catalogue du salon et le site web du salon www.salon-habitat.info

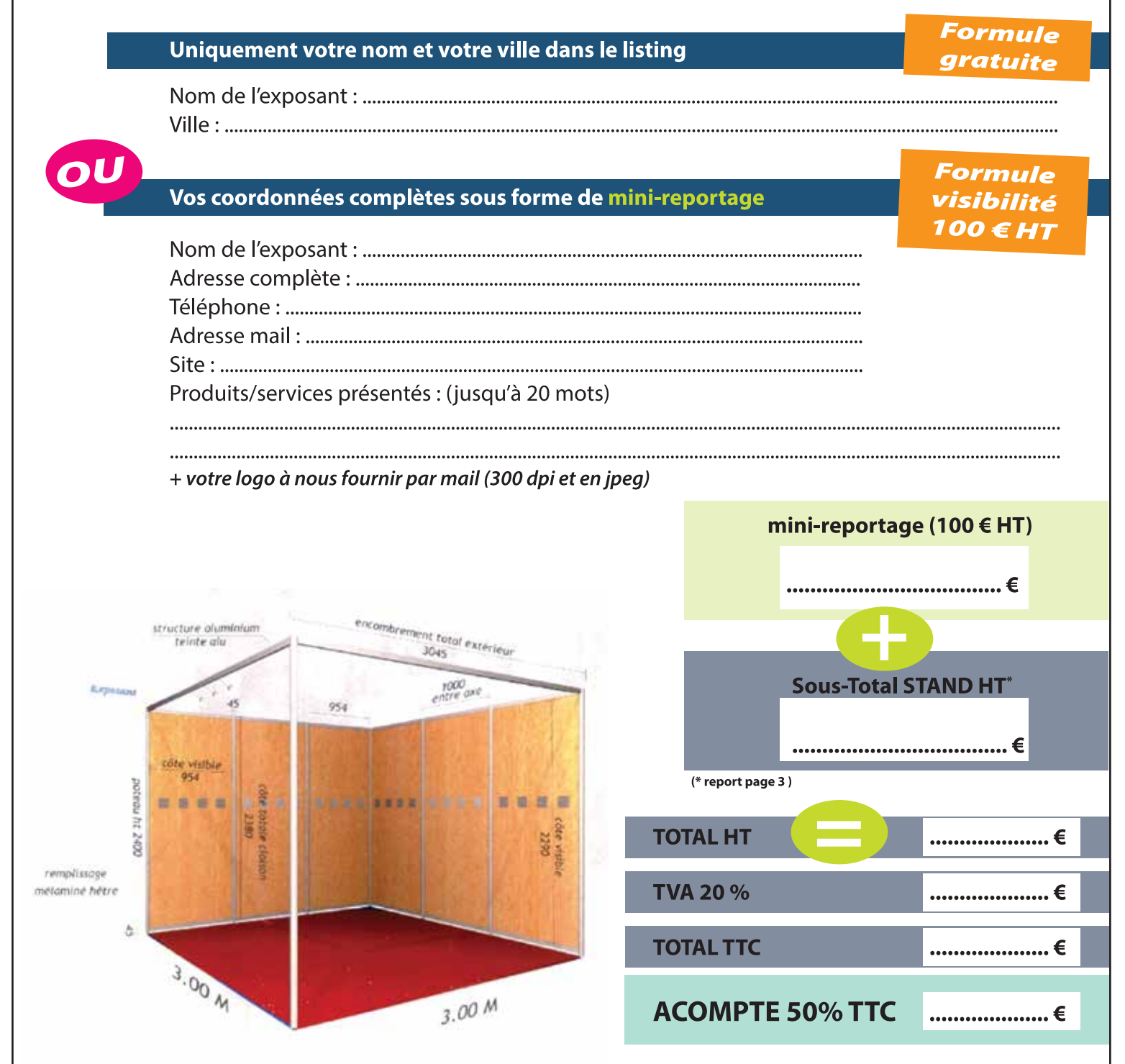

## Les demandes de réservation sans chèque ne pourront être prises en compte

Dès la validation de votre dossier vous recevrez un mail confirmant votre inscription. **Les chèques d'acompte seront encaissés au 01/03/2019**<br>Les dernières informations, la facture et vos entrées gratuites et invitations v

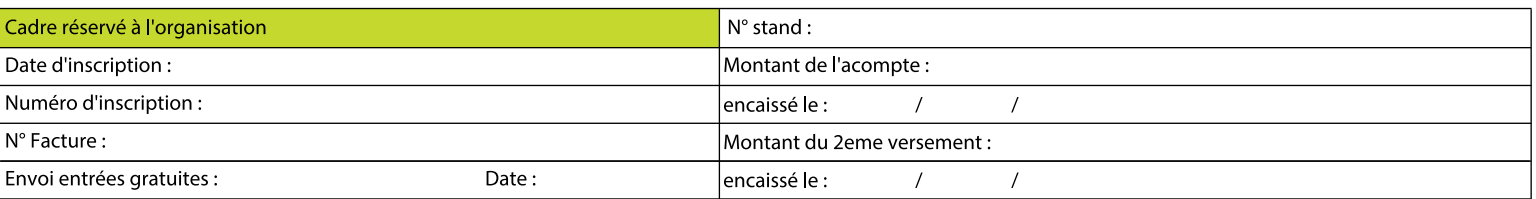